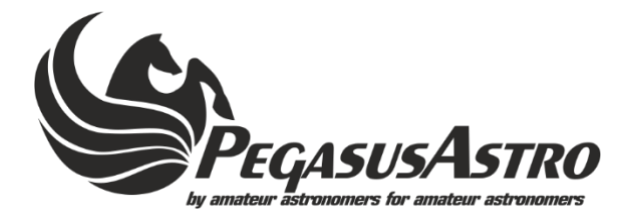

## **Thank you for choosing our products**

Pegasus Astro - eXternal Motor Controller (XMC) was designed to expand the focus capabilities of the "Ultimate Powerbox v2" (supports a 2nd focus controller) and to add focus functionality to "Pocket Powerbox Advance". The device does not require a USB cable and can be attached directly to the EXT port of both powerboxes. It can drive a large bipolar or unipolar stepper motor with high precision.

## **What is inside the box.**

- 1 x eXternal Motor Controller
- 1 x RJ12 to RJ12 EXT cable (60cm)
- 1 x 2.1mm to 2.1mm DC cable (1m)
- 1 x RJ45 to RJ45 Motor cable (1m)

## **Operating Instructions**

- *1.* Plug your stepper motor to the RJ45 port named "MOTOR OUTPUT". Use compatible cable type for your motor.
- *2.* Plug UPBv2 environmental sensor to the EXT2 port in order to get readings about temperature and humidity.
- *3.* Use the RJ12 cable and plug one side into Powerbox **EXT** port and the other side to **EXT1 or EXT2** port of controller.
- *4.* Use the 2.1mm DC cable and provide 12V DC \* power to the device.
- *5.* LED will turn solid red indicating that device is up and fully operational.

*\* Controller can accept DC 8V to 24V. It always depends of the motor type. Please check manual for supported motor types, settings and supplied voltage. You can also use adjustable voltage output of Powerbox to provide power to the device.*

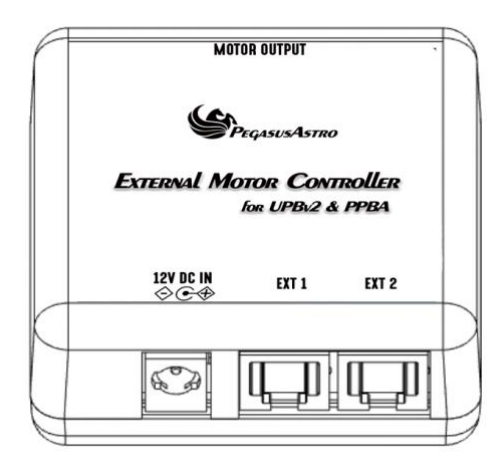

## **Supported Motors:**

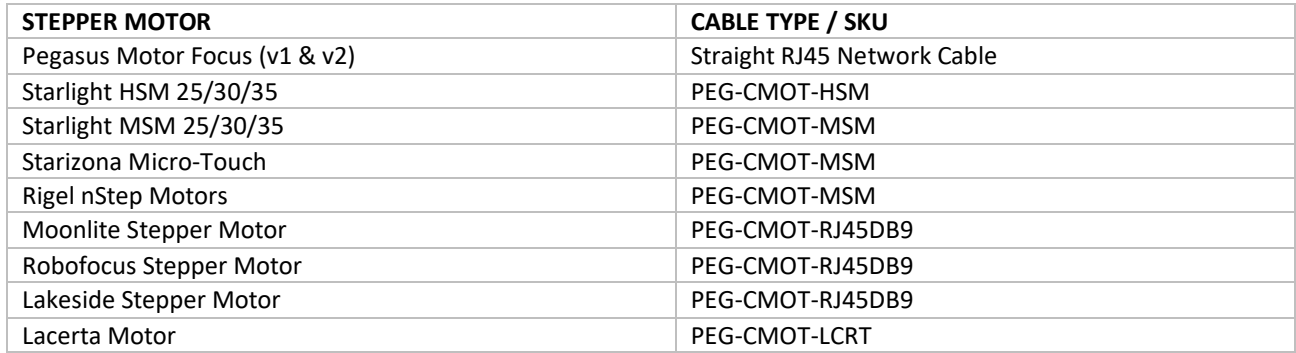

**Device is covered by two (2) years warranty For any questions or support contact: support@pegasusastro.com**